## Chapter 8: SQL – Data Managemet

#### Content:

 Using the data manipulation language in SQL to change data in a database system

#### Next:

Physical data organization: indexing

# Changes in the database: Insert

#### **Insert of tuples by explicitly giving values:**

insert into Students (StudNr, Name)

values (28121, 'Archimedes'), (4711, 'Pythagoras');

# Changes in the database: Insert

#### **Insert of tuples via a query**

```
insert into attend
```

(select StudNr, LectureNr

from Students, Lectures

where Title= `Logik');

(Mandatory registration of all students for ,Logik')

# Changes in the database: Insert

#### **Insert of tuples from a file**

Database system specific programs, e.g. DB2:

```
Import:
```

```
IMPORT FROM studis.tbl OF DEL
INSERT INTO Students;
```

```
Analogously: EXPORT TO studis.tbl OF DEL SELECT * FROM Students;
```

#### Load:

High-Performance alternative to import

Oracle: Load, Datapump, ...

# Changes in the Database: delete, update

delete from Students

where Semester > 13;

Note: delete from Students;

deletes all tuples from the relation

**update** Students

**set** Semester = Semester + 1;

### **Example**

|   | Require     |                      |  |
|---|-------------|----------------------|--|
|   | predecessor | successor            |  |
| Α | CS 101      | DBMS 1               |  |
| В | DBMS 1      | DBMS 2               |  |
| С | DBMS 2      | DB<br>Implementation |  |

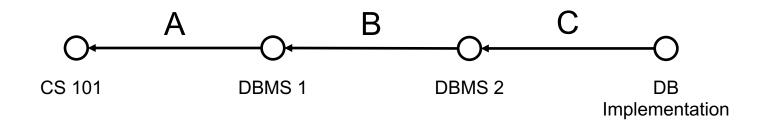

### Changes in two phase

- Candidates for changes are determined and marked
- Changes are performed at the marked tuples

Otherwise changes can depend on the order of the tuples.

## **Data Definition Language DDL**

### Changes to the schema

- drop table <Table name>
- alter table <Table name>
   drop| add column <Attribute name> <Data type>
   alter column <Attribute name> set default <default>

Further commands vendor specific, e.g. Oracle:

- alter table <Table name>
  - modify | add column < Attribute name > < Data type >
  - drop column <Attribute name>
  - add | drop | enable | disable <constraint clause>

### Views ...

Belong to DDL:

- Often used to design queries more clear
- Can be seen as a "virtual relation" or "variable"
- Show an excerpt of the database

#### Advantages

- Simplify the access for certain user groups
- Can be used to restrict the access to the data

#### Disadvantages

Not all (mostly none) views can be modified

### Remember this query ??

```
select tmp.StudNr, tmp.Name, tmp.Number_of_Lectures
```

from (select s.StudNr, s.Name, count(\*) as Number\_of\_Lectures

from Students s, attend a

**where** s.StudNr = a.StudNr

group by s.StudNr, s.Name) tmp

**where** tmp.Number\_of\_Lectures > 2

## ... alternatively with view

create view tmp (StudNr, Name, Number\_of\_Lectures) as
(select s.StudNr, s.Name, count(\*)

**from** Students s, attend a

**where** s.StudNr=a.StudNr

**group by** s.StudNr, s.Name)

**select** \* **from** tmp **where** Number\_of\_Lectures > 2;

drop view tmp;

## ... alternatively with with

```
with tmp (StudNr, Name, Number_of_Lectures) as
(select s.StudNr, s.Name, count(*)
    from Students s, attend a
    where s.StudNr=a.StudNr
    group by s.StudNr, s.Name)
```

**select** \* **from** tmp **where** Number\_of\_Lectures > 2;

→ With creates a temporary table, only valid within the query

## Simplifying Queries with Views

**Complex query**: Names of all professors who give a lecture with more weekly hours than the average weekly hours per lecture and with more than three assistants.

- Not all at once → divide into smaller more concise parts
- These parts can be realized by using views or or named intermediate results ('with')

### Simplification

1. All professors ids with weekly hours more than the average of weekly hours:

### Simplification

2. All professors ids with more than three assistants:

```
create view ManyAssistants as (
    select Boss
    from Assistants
    group by Boss
    having count(*) > 3
);
```

### Simplification

- Combine
- Views can be used like common relations

```
from Professors
where PersNr in (select given_by
from AboveAverageWeeklyHours)
and PersNr in (select Boss
from ManyAssistants);
```

### Expanding when executed

```
select Name
from Professors
where PersNr in
 (select Given by
 from (select Given by
 from Lectures
 where WeeklyHours >
   (select avg (WeeklyHours)
    from Lectures))) and
      PersNr in
 (select Boss
 from (select Boss
 from Assistants
 group by Boss
 having count(*) > 3);
```

AboveAverageWeeklyHours

ManyAssistants

#### Views ...

```
For data privacy
create view testView as
  select StudNr, LectureNr, PersNr
  from test
For statistics
create view TestQual(Name, QualLevel) as
    (select p.Name, avg(t.Grade)
    from Professors p join test t on
              p.PersNr = t.PersNr
    group by p.Name, p.PersNr
    having count(*) > 50)
```

# Relational Modelling of the Generalization

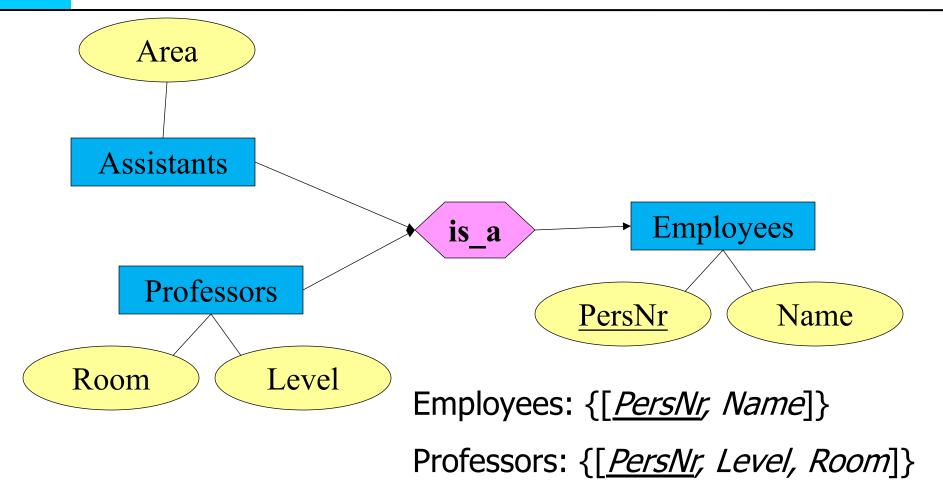

Assistants: {[PersNr, Area]}

#### **Table Definition**

```
create table Employees
    (PersNr integer not null,
     Name varchar (30) not null);
create table ProfData
    (PersNr integer not null,
     Level character(2),
             integer);
     Room
create table AssData
    (PersNr integer not null,
            varchar(30) );
     Area
```

## Views to model generalization

create view Professors as

select \*

**from** employees e, ProfData p

**where** e.PersNr=p.PersNr;

create view Assistants as

select \*

from Employees e, AssData d

where e.PersNr=a.PersNr;

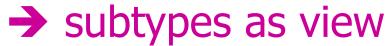

#### **Table Definition**

#### **create table** Professors

(PersNr integer not null,

Name varchar (30) not null,

Level **character** (2),

Room **integer**);

#### **create table** Assistants

(PersNr integer not null,

Name varchar (30) not null,

Area varchar (30) );

#### create table OtherEmployees

(PersNr integer not null,

Name varchar (30) not null);

Database System Concepts for Non-Computer Scientists WS 2020/2021

### Views to Model Generalization

supertype as view

## Modifiability of views

#### In SQL

- Only one base relation
- Key must be part of
- No aggregation, grouping, duplicate

elimination

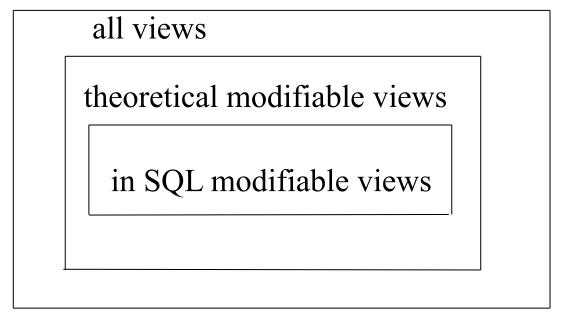

# Views to guarantee data independency

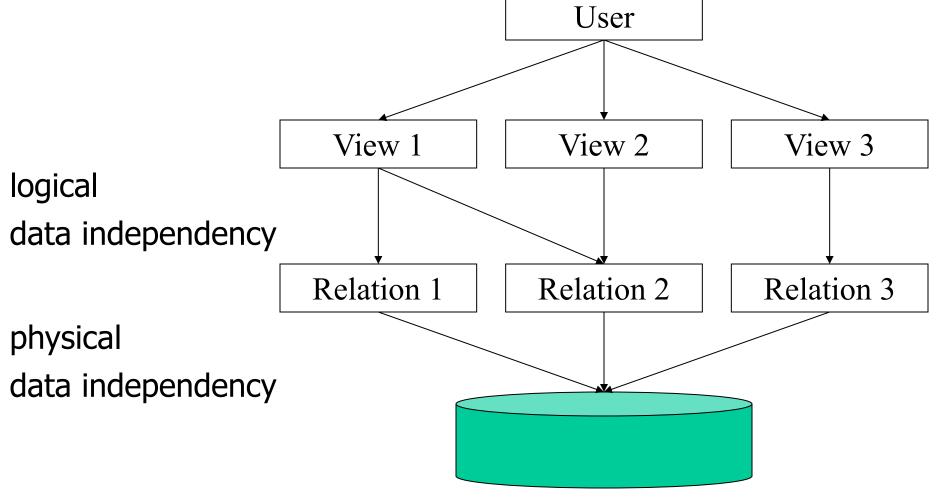

### Quiz

Table Airplane:

| Producer | Туре     | NumberSeats |
|----------|----------|-------------|
| Boeing   | B747-400 | 550         |
| Boeing   | B737-300 | 380         |
| Airbus   | A340-600 | 380         |
| Airbus   | A320-200 | 179         |
| Airbus   | A380     | NULL        |

Every producer together with its type of airplane with the most seats

Result:

| Producer | Type     | SeatsMax |
|----------|----------|----------|
| Boeing   | B747-400 | 550      |
| Airbus   | A340-600 | 380      |

### **Quiz: Solution**

with GroupProducer (Producer, SeatsMax) as

(select Producer, max (NumberSeats) from Airplane group by Producer)